## Operating Characteristic (OC) Curves from Simulation

IPAC-RS

August 17, 2017

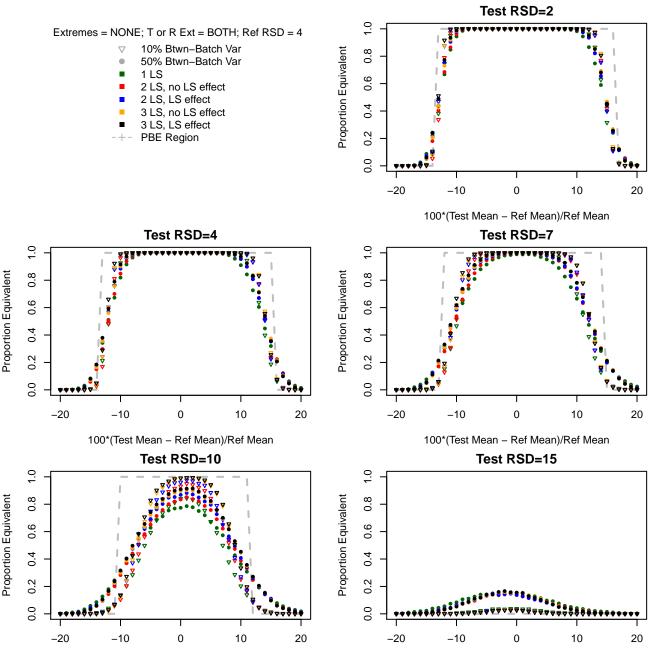

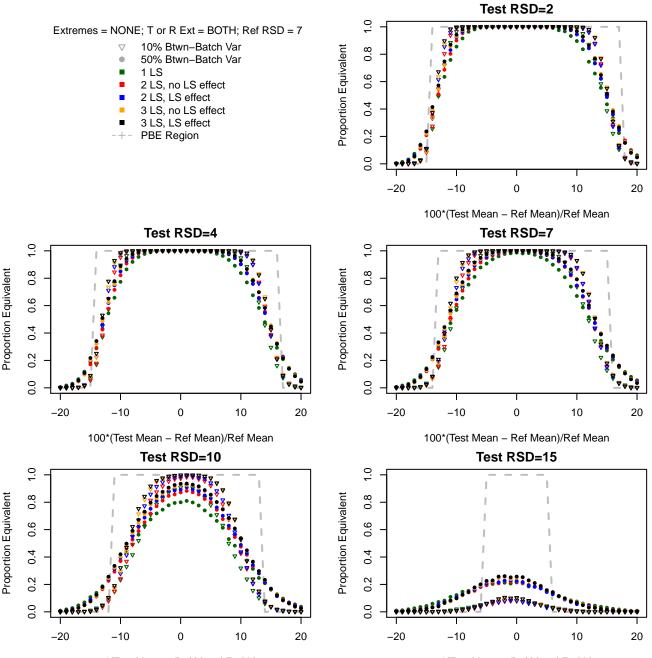

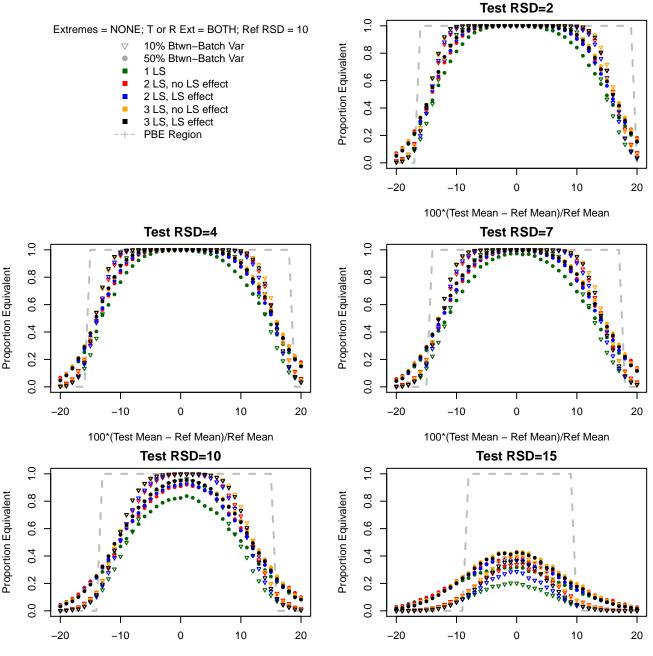

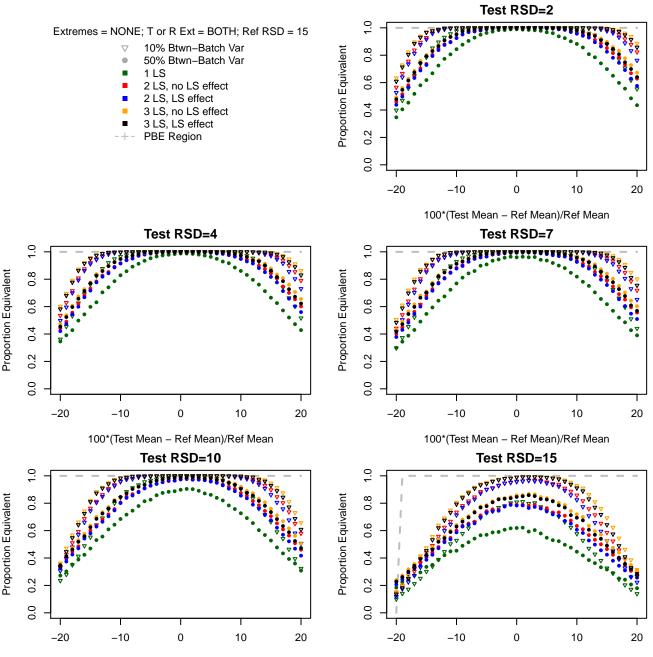

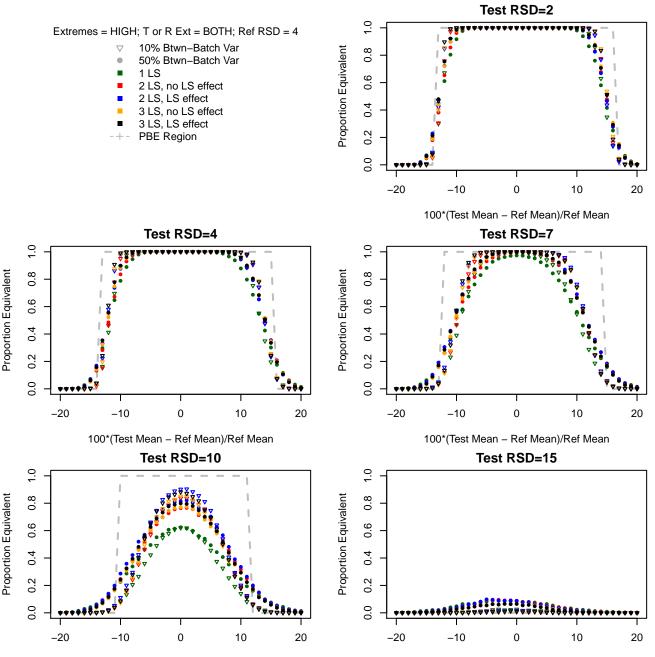

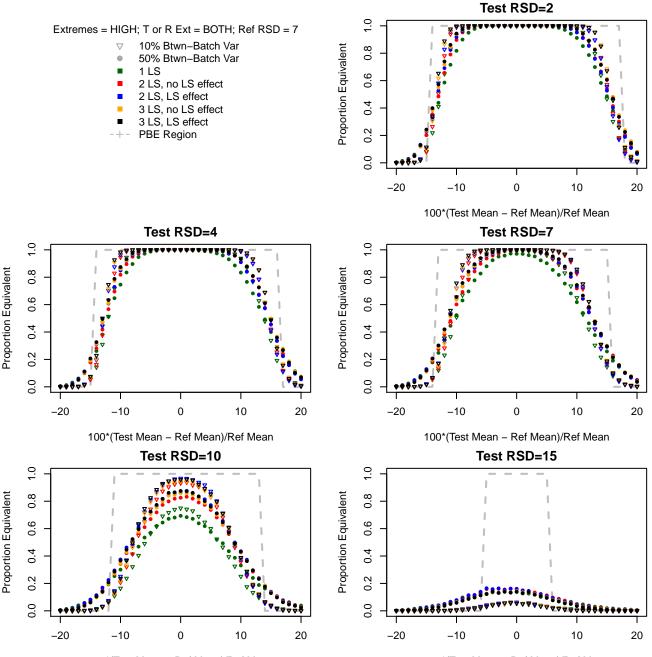

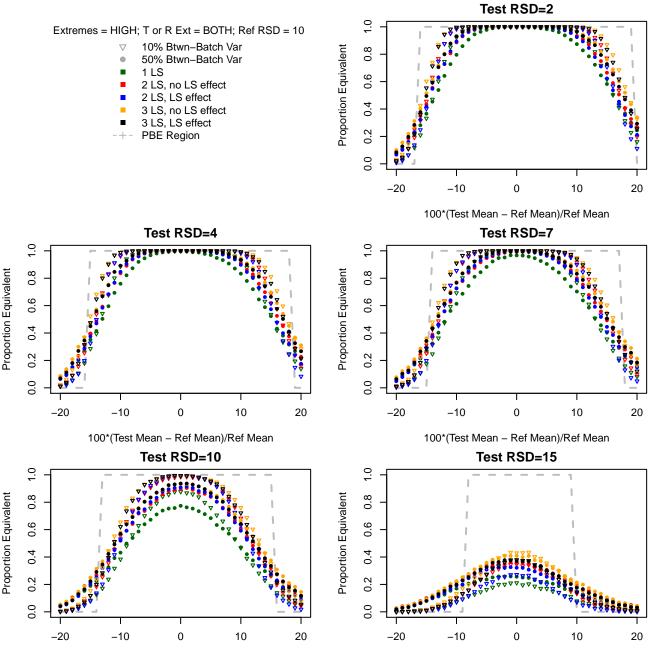

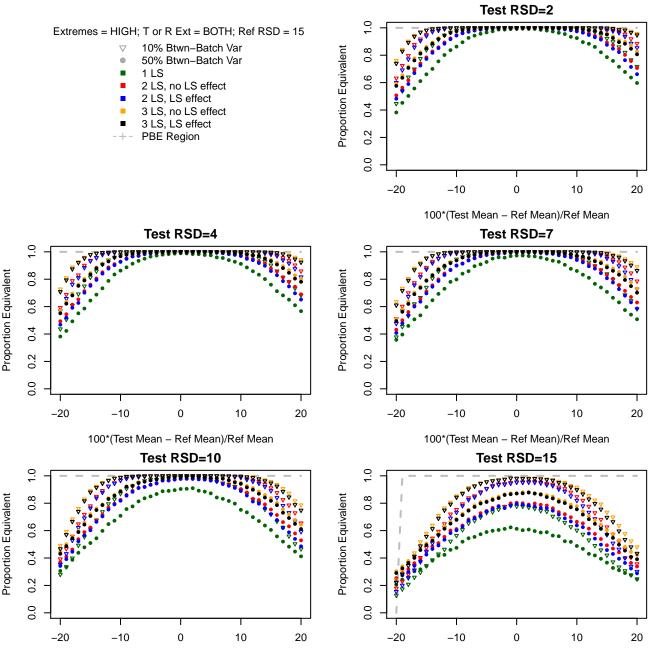

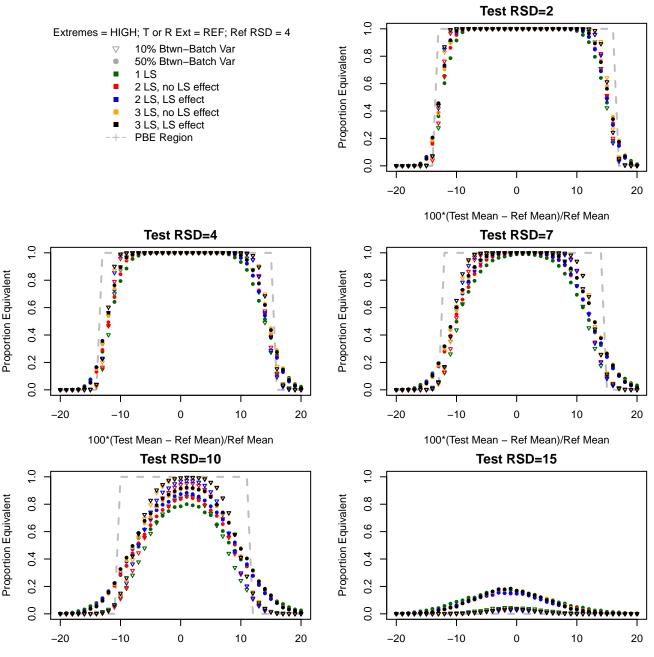

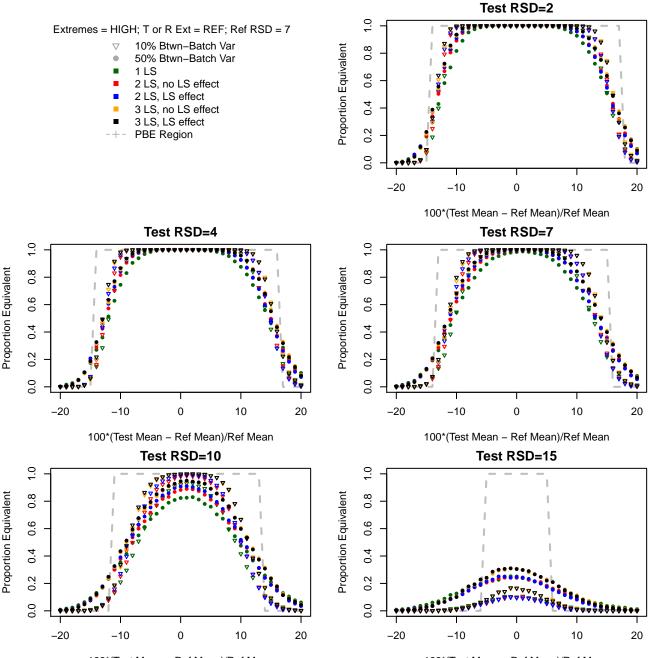

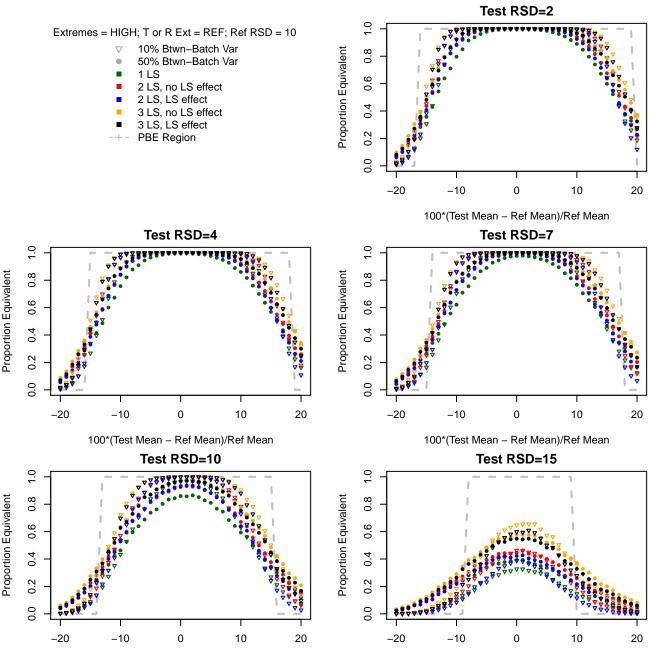

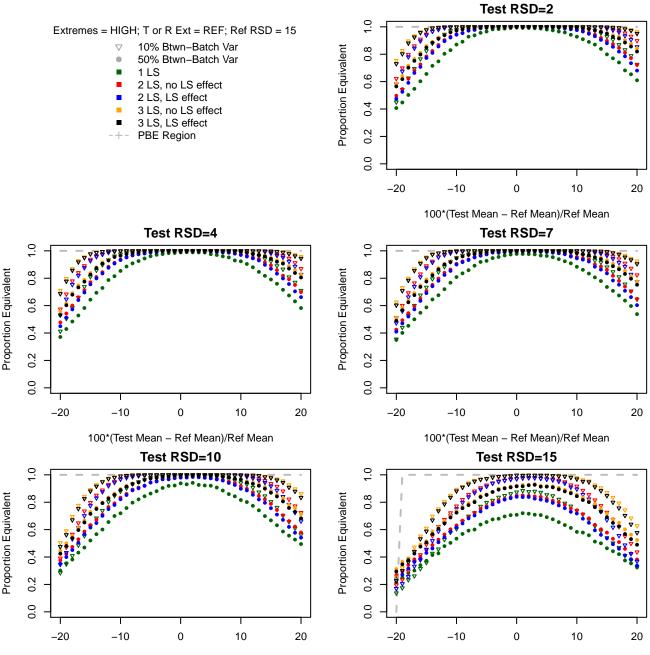

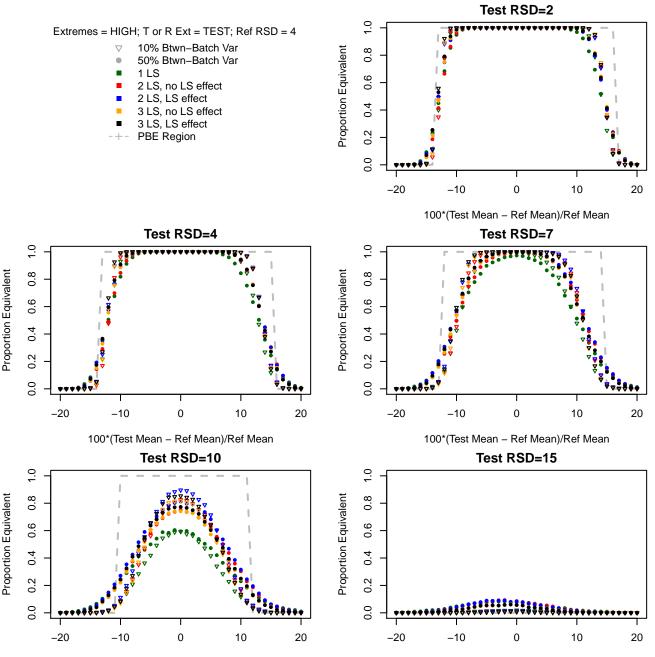

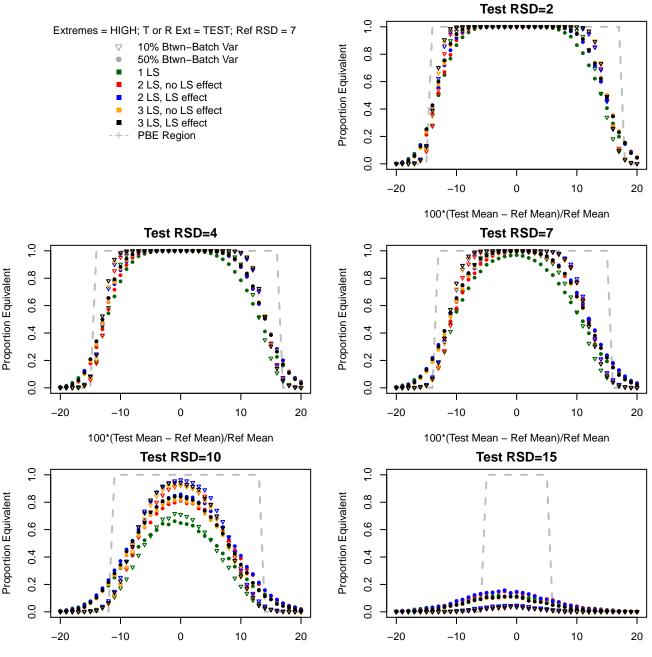

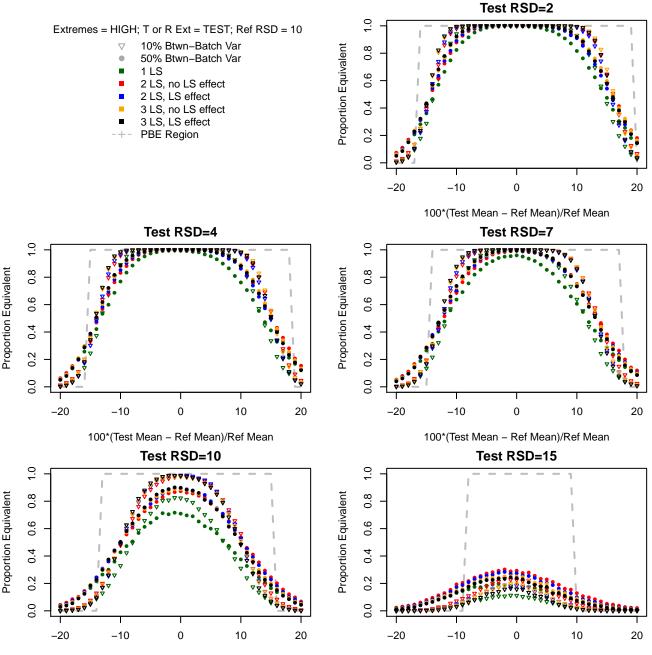

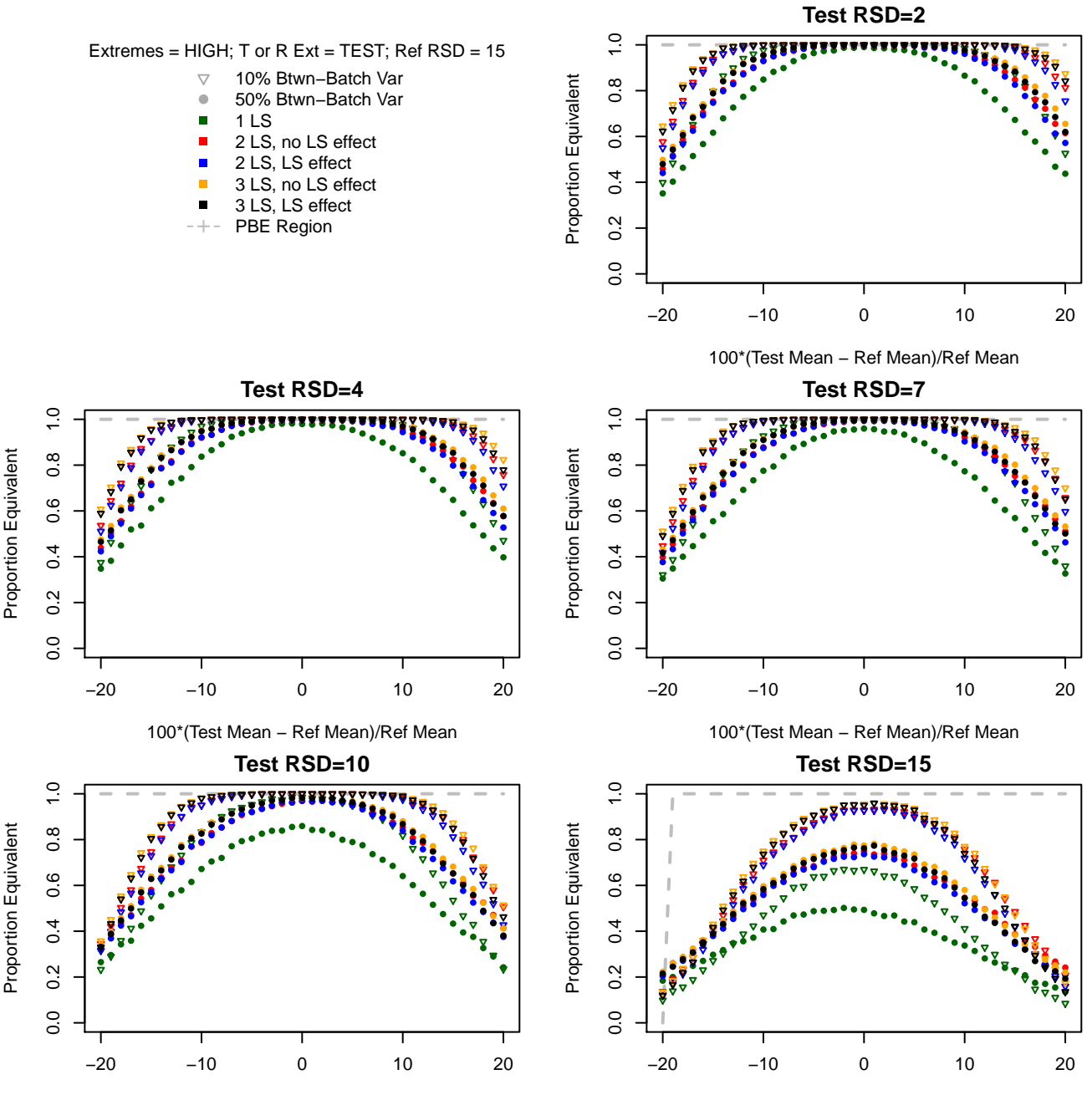

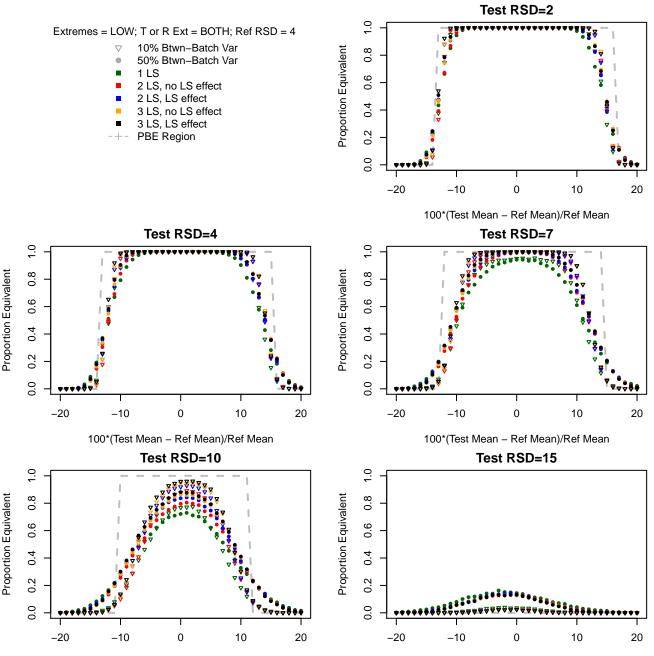

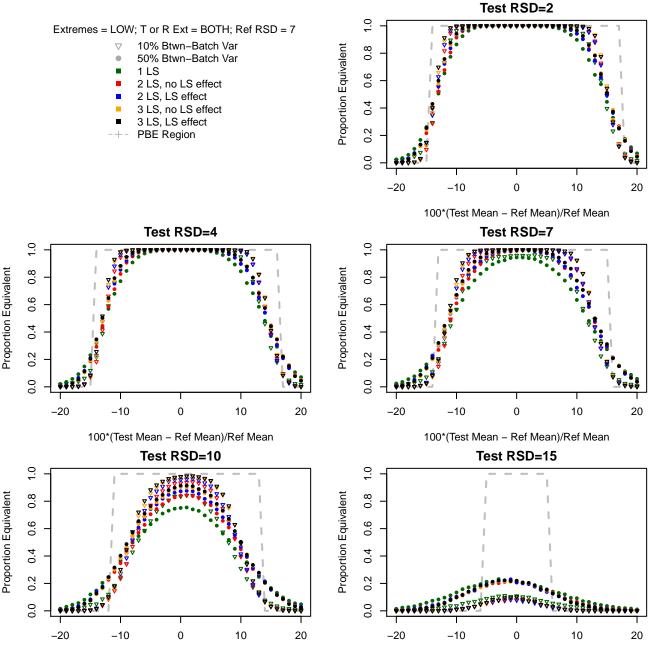

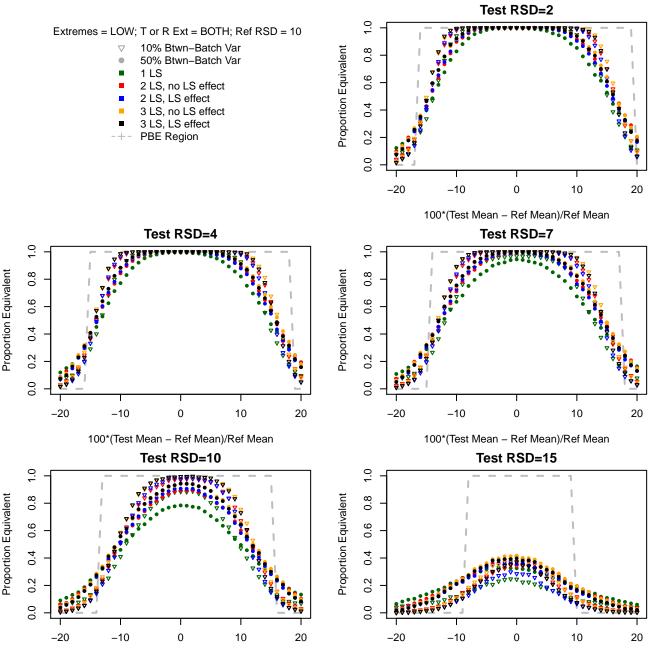

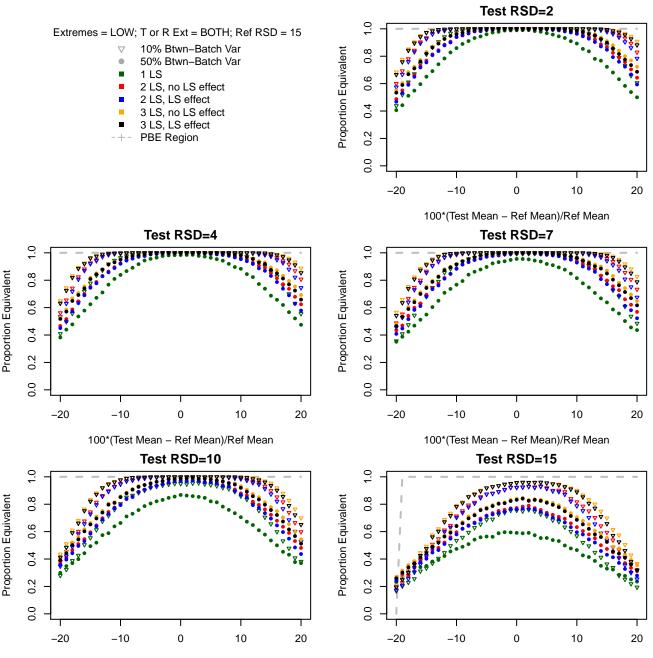

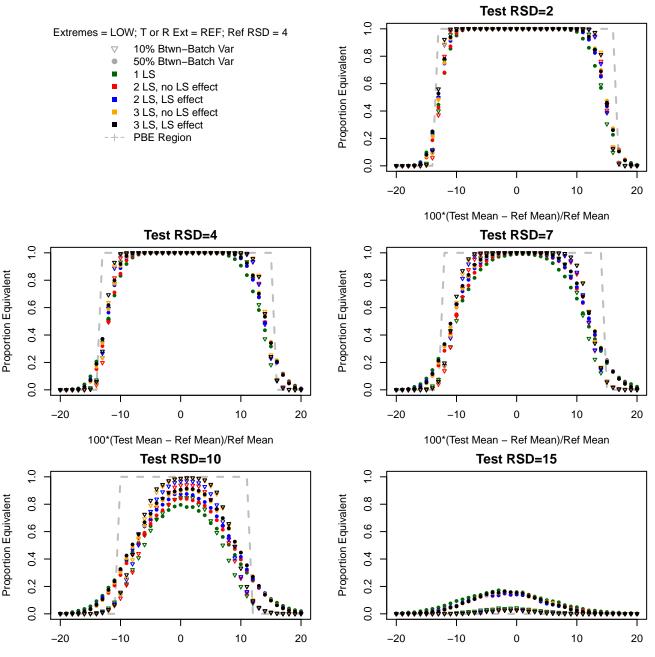

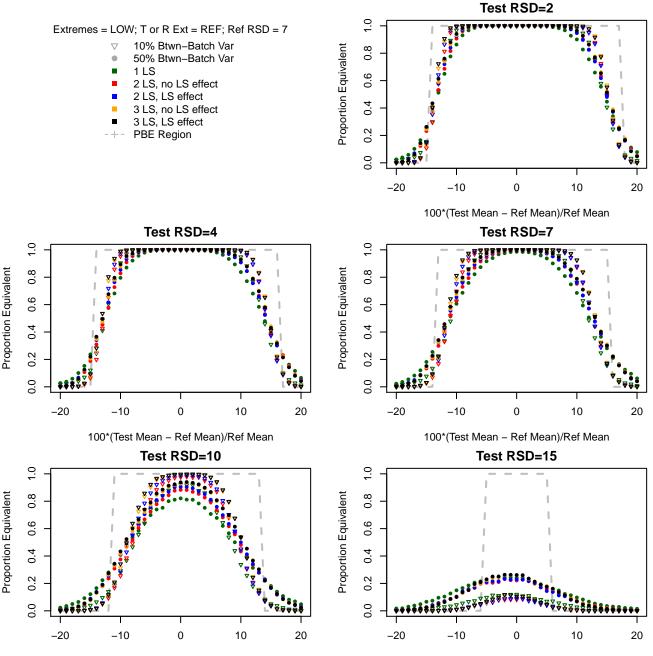

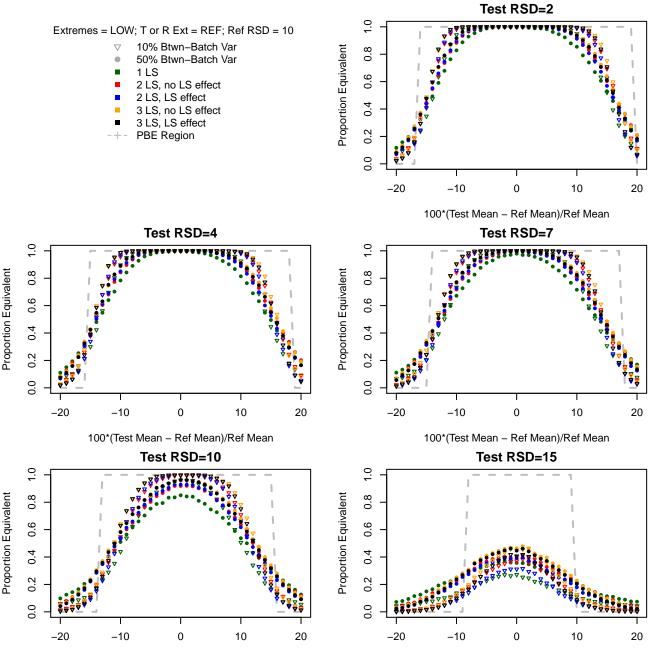

Proportion Equivalent

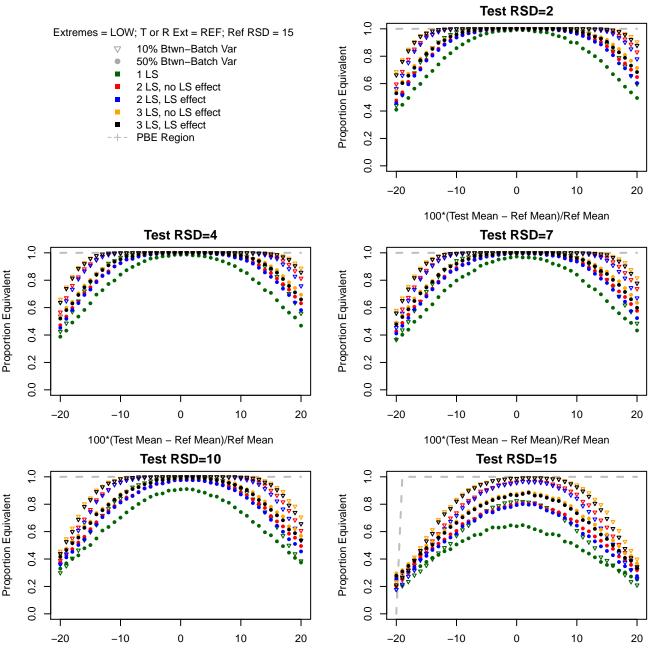

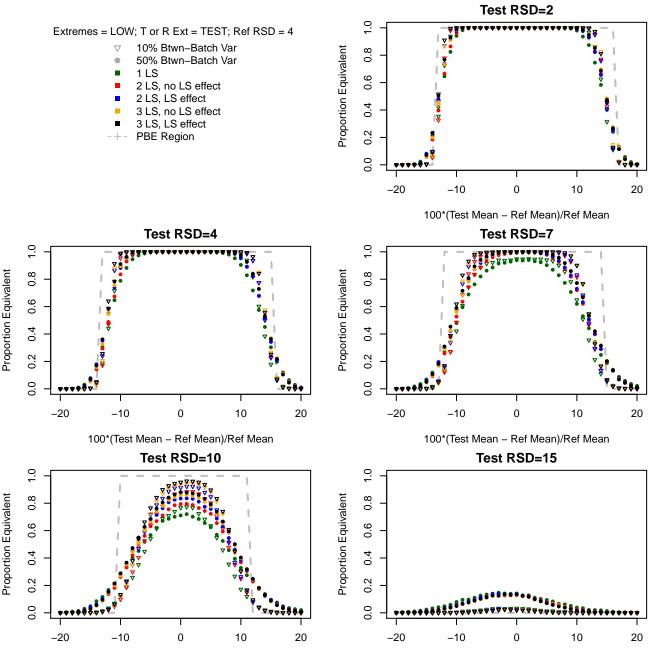

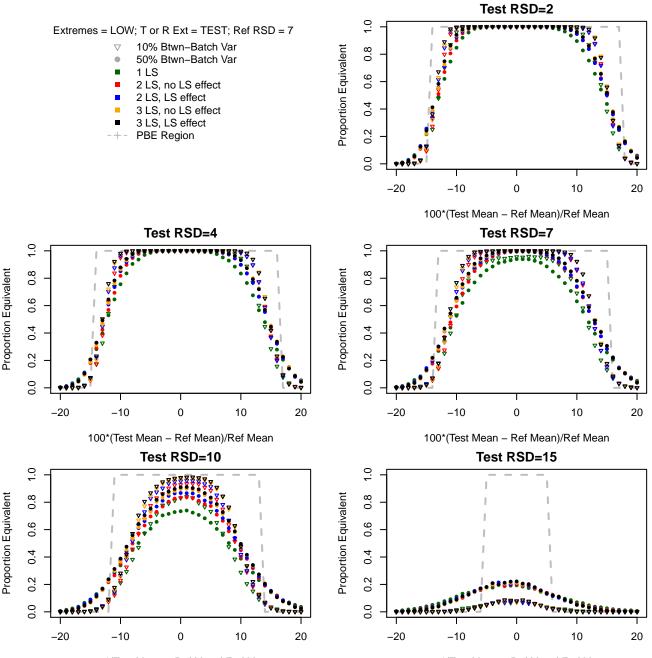

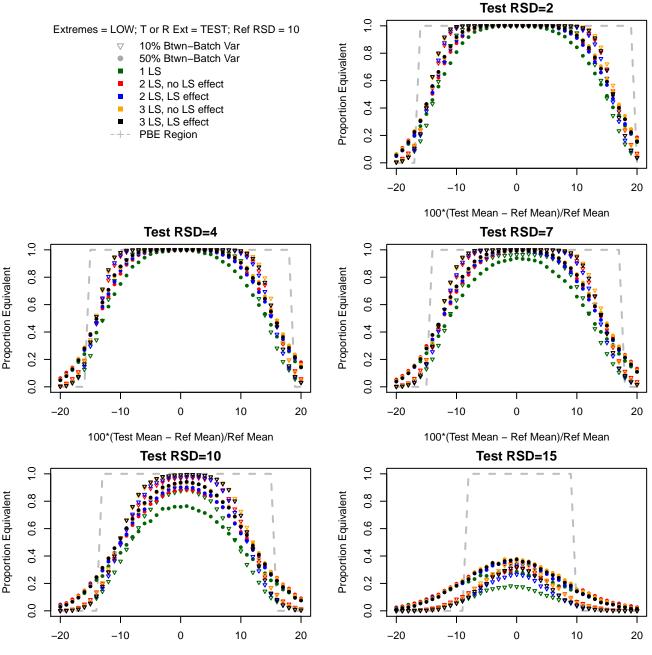

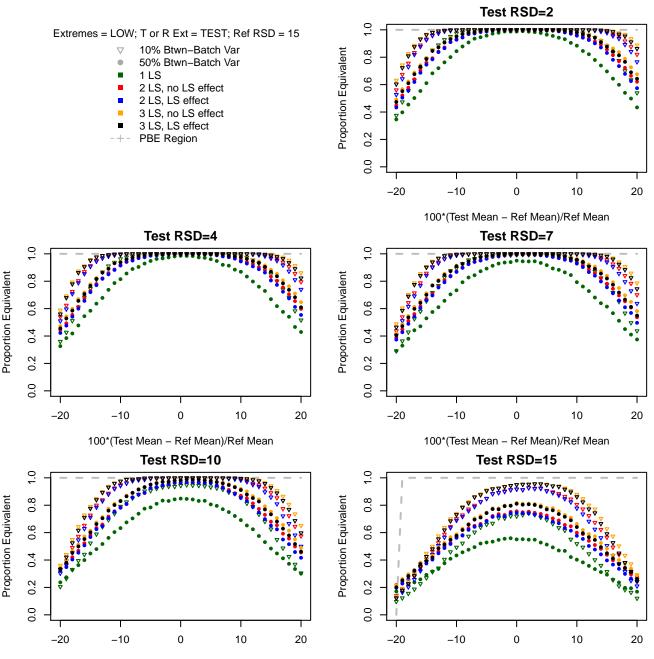